## **subtle - Bug #307**

# **gtk3 does not work correctly in subtle**

10/28/2012 12:30 PM - Rasmus Steinke

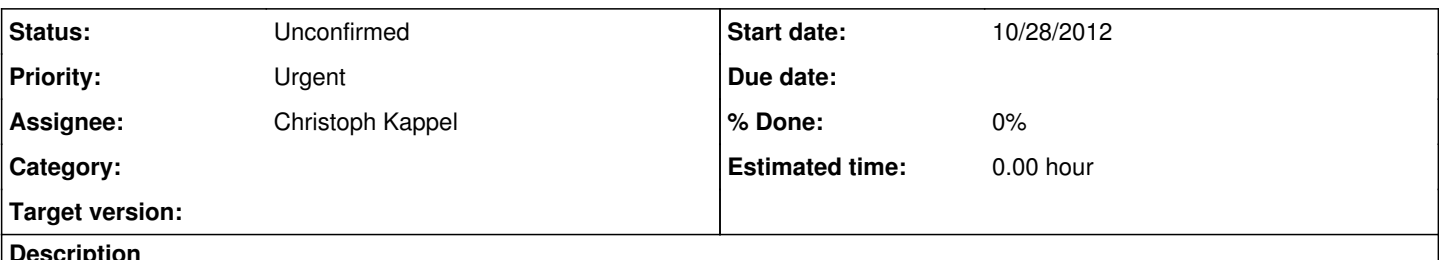

**Description**

Menus, rightclick menus and dropdowns open up at random places in subtle.

I tried to reproduce this in dwm, i3, herbstluftwm and awesome, none of these have any issues with gtk3, so I dont think its a gtk3 issue.

Here a video in action:<http://carnager.xssn.at/out.ogv>

## **History**

#### **#1 - 10/28/2012 12:31 PM - Rasmus Steinke**

*- Assignee set to Non member users*

## **#2 - 10/29/2012 12:46 PM - Christoph Kappel**

Well, actually it is in fact a gtk3 issue, because [subtle](http://subtle.de/projects/subtle/wiki/Subtle) doesn't manage menu windows at all. Generally a window manager just manages top level windows and a menu window is a child of the client's root window.

So far I'd say it is another weird expectation of a reparenting window manager, awesome does that for sure. Cannot comment on that about hlwm, but since it uses window decoration it might reparent windows as well. Weird that it works in dwm, but tell me the name of the app and I will check the handling of events if any handling of [subtle](http://subtle.de/projects/subtle/wiki/Subtle) is involved which I don't expect.

## **#3 - 10/29/2012 02:43 PM - Rasmus Steinke**

Christoph Kappel wrote: menu window is a child of the client's root window.

but tell me the name of the app and I will check the handling of events if any handling of [subtle](http://subtle.de/projects/subtle/wiki/Subtle) is involved which I don't expect.

The app in the screencast is spacefm-gtk3 from aur. Just tried it in dwm again, to be sure, but yea, it works there.